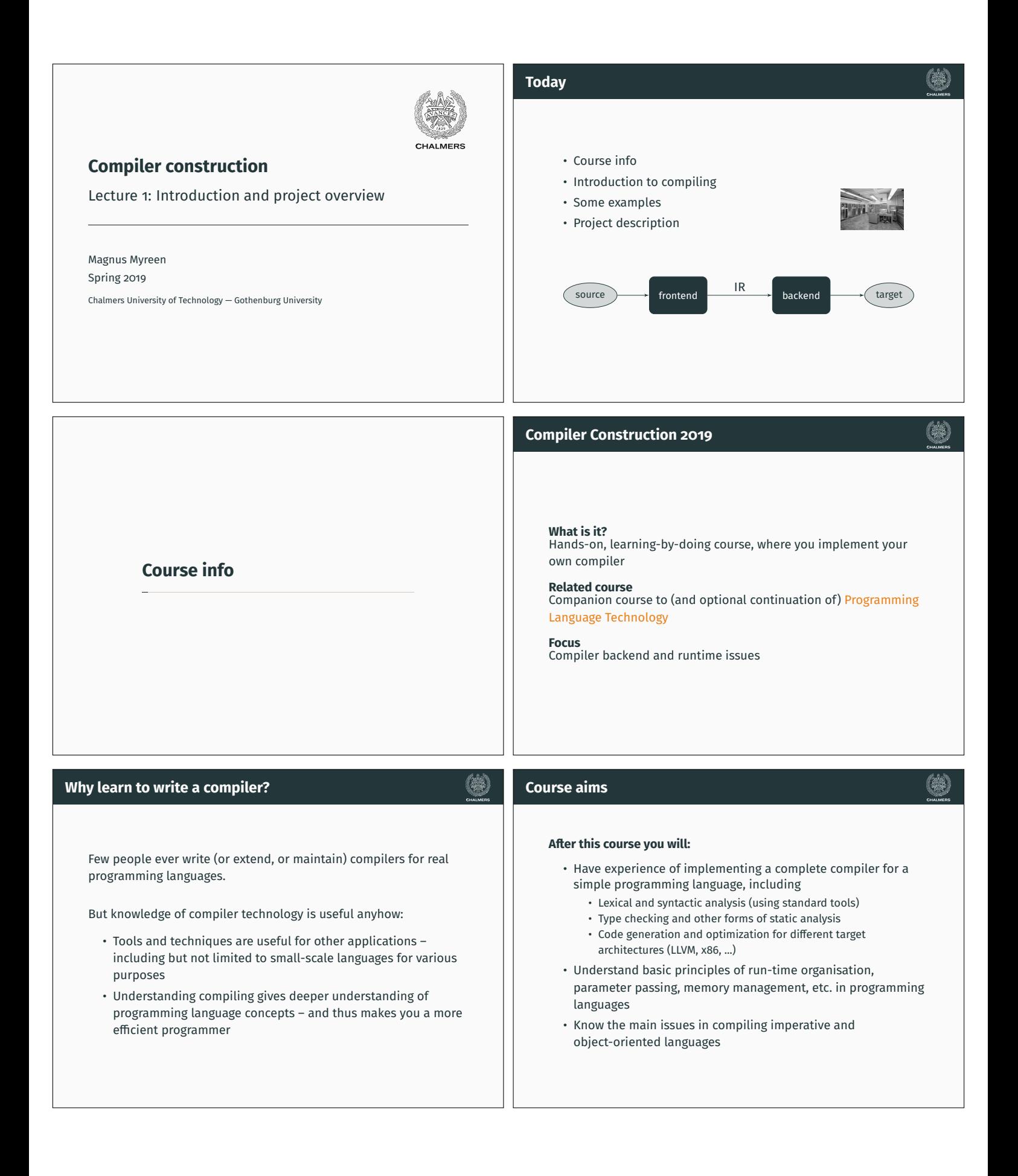

# **Course organisation Examination Grading Teachers**<sup>1</sup> • U/3/4/5 and U/G/VG scale is used • Magnus Myreen (course responsible, supervision, grading) • Your grade is entirely based on your project; there are several • Oskar Abrahamsson (assistant, grading) alternative options, detailed in the project description • Need not decide on ambition level in advance **Lectures** Some Tuesdays 13–15 and some Fridays 13–15 • Individual oral exam in exam week Check schedule! • Details on the course website **Supervision** On demand via email (anytime) or during my office hours, Wed 9–10 (except 27 Mar, 17 Apr, 1 May) **Project groups Forum** Use the discussion forum on the Canvas webpage • We recommend that you work in groups of two **Webpage** https://chalmers.instructure.com/courses/4103 • Individual work is permitted but discouraged https://gu.instructure.com/courses/12523~4103 • The course's Discussion forum on Canvas can be used to find project partner <sup>1</sup>Email addresses and offices on course webpage ( ) **Course evalutation Evaluation the course** The course will be evaluated according to Chalmers course evaluation policy. **Introduction to compiling Student representatives** We have randomly selected a number of course representatives. Their names will be listed on the course webpage. If you do not want to be one, let me know. (we plan an introduction meeting after the lecture) **Compiler technology Compiler technology What is a compiler?** • Very well-established field of computing science, with mature **A compiler is a translator** theory and tools for some subproblems and huge engineering theory and tools for some subproblems and huge engineering A compiler translates programs in one language (the source challenges for others challenges for others language) into another language (the target language). • Compilers provide a fundamental infrastructure for all of • Compilers provide a fundamental infrastructure for all of Typically, the target laguage is more "low-level" than the source computing; crucial to make efficient use of resources language. • Advances in computer architecture lead to new challenges both • Advances in computer architecture lead to new challenges both Examples: in programming language design and in compiling in programming language design and in compiling • C++ into assembly language • Java into JVM bytecode • JVM bytecode into x86 assembly **Current grand challenge** Multi-core processors. **Current grand challenge** Multi-core processors. • Haskell into CHow should programmers How should programmers exploit parallellism? exploit parallellism?

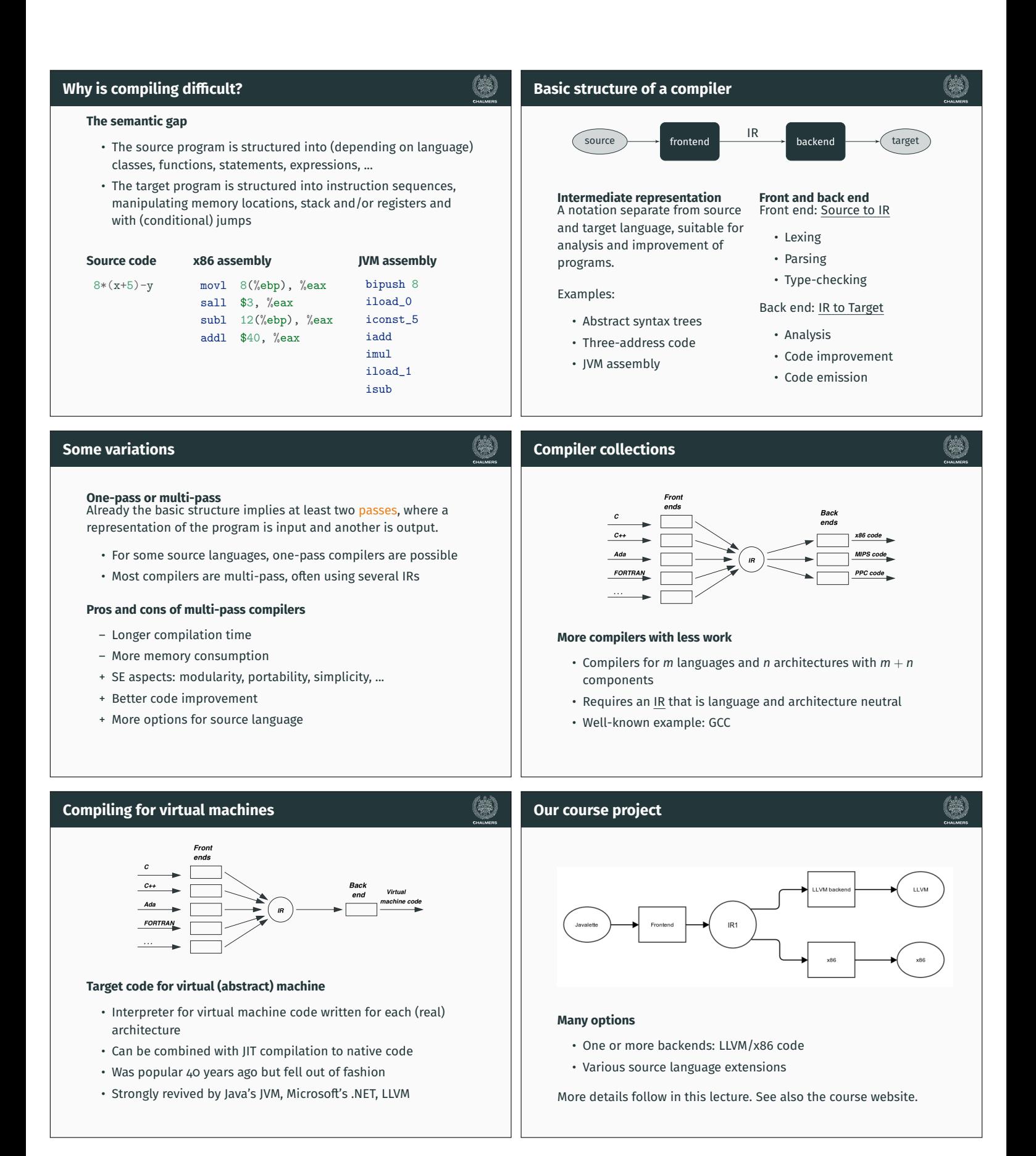

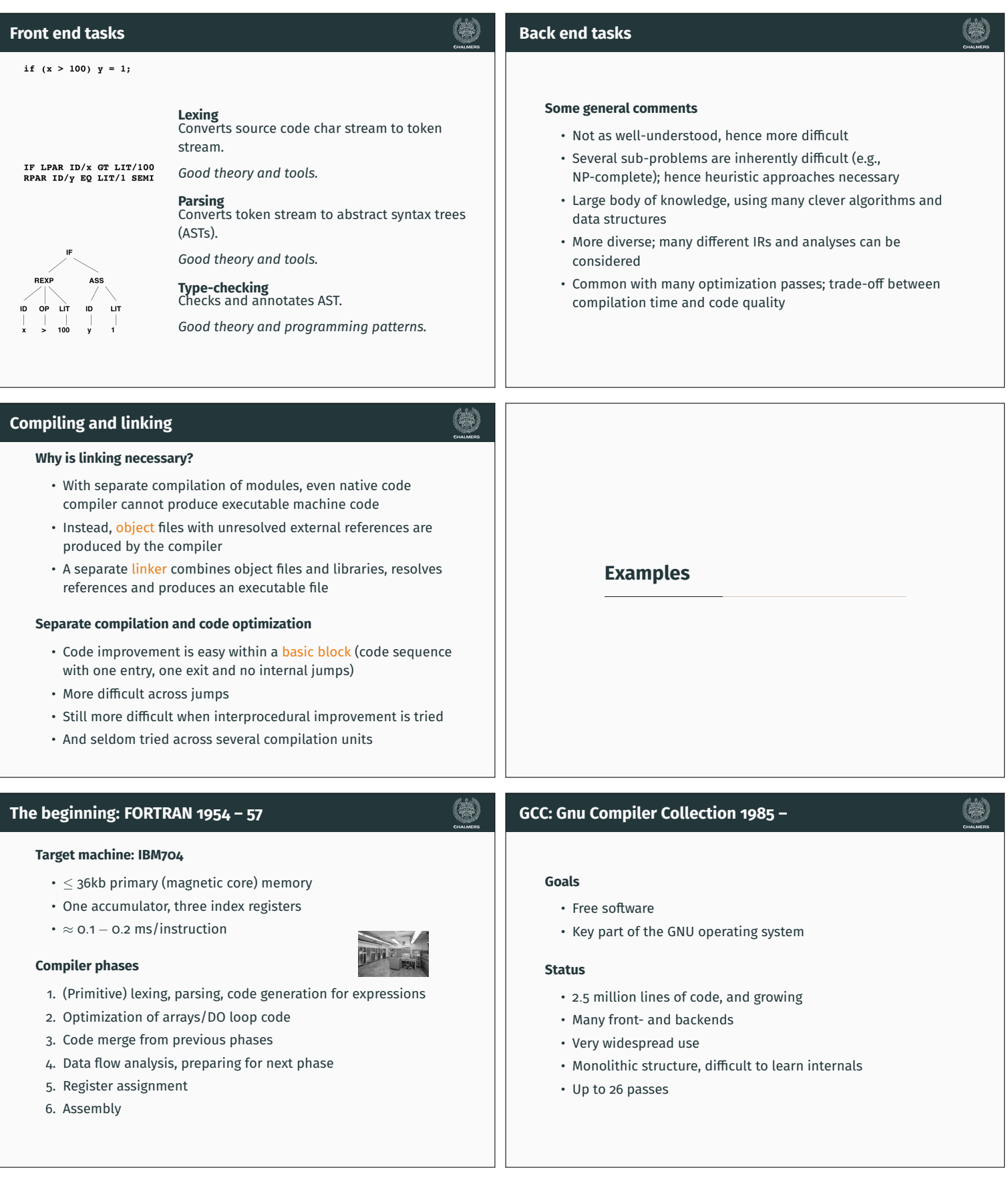

## **LLVM (Low Level Virtual Machine) 2002 –**

# **LLVM optimization architecture**

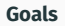

- Multi-stage code improvement, throughout life cycle
- Modular design, easy to grasp internal structure
- Practical, drop-in replacement for other compilers (e.g. GCC)
- LLVM IR: three-address code in SSA form, with type information

#### **Status**

- Front end (CLANG) released (for C, C++ and Obj. C)
- GCC front end adapted to emit LLVM IR
- LLVM back ends of good quality available

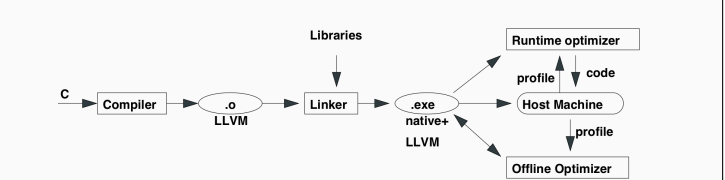

#### **Code optimization opportunities**

- During compilation to LLVM (as in all compilers)
- When linking modules and libraries
- Recompilation of hot-spot code at run-time, based on run-time profiling (LLVM code part of executable)
- Off-line, when computer is idle, based on stored profile info

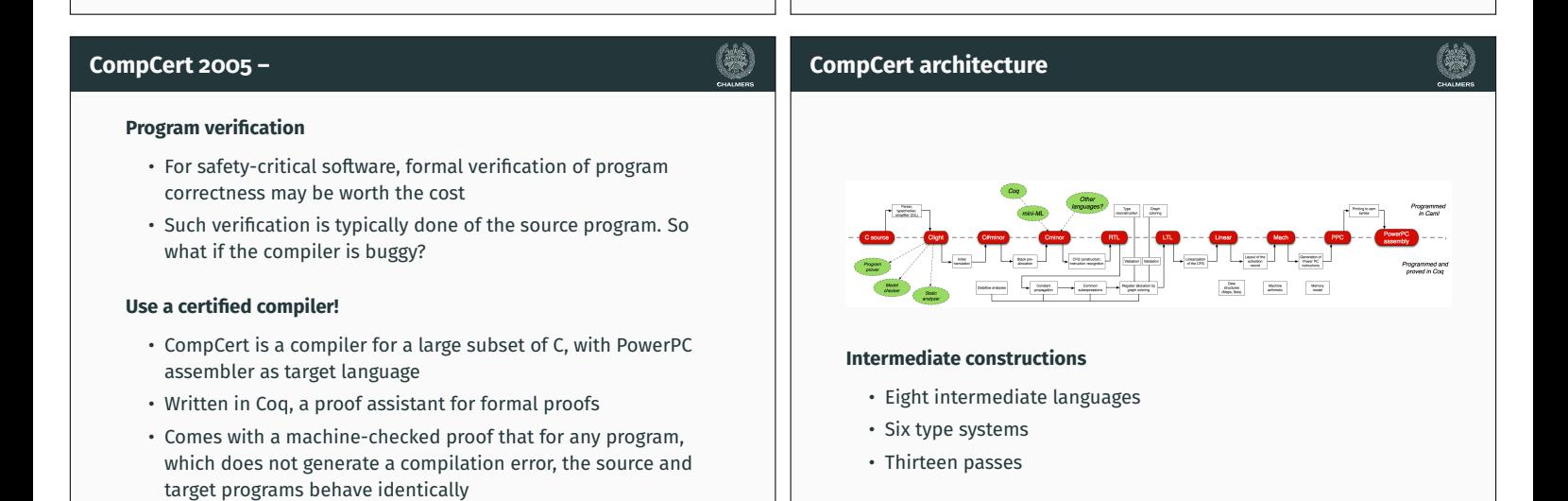

# **Project languages Project languages**

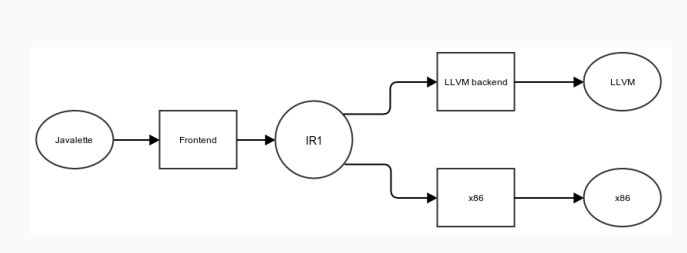

### **Recall Recall**

- $\cdot$  Two or more backends; JVM/LLVM/x86 code
- Various source language extensions Various source language extensions

Today we will discuss the languages involved. Today we will discuss the languages involved.

**JAVALETTE** 

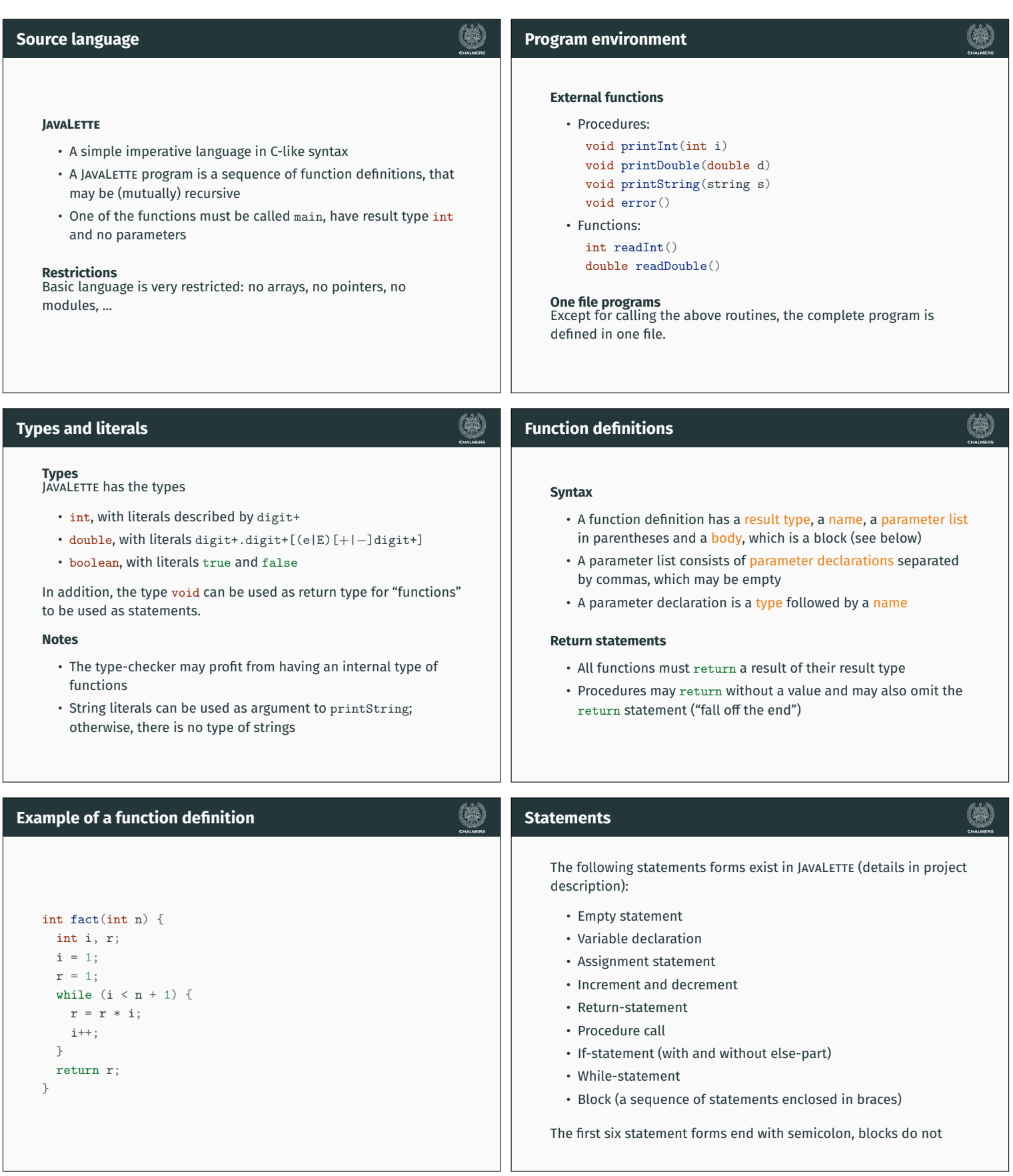

## **Identifiers, declarations and scope Expressions Identifiers** The following expression forms exist in JAVALETTE: An identifier (a name) is a letter, optionally followed by letters, • Variables and literals digits and underscores. • Binary operator expressions with operators Reserved words (else if return while) are not identifiers.  $+ - * / % < > > = < = == ! = &$ **Declarations** • Unary operator expressions with operators - and ! A variable (a name) must be declared before it is used. • Function calls Otherwise, declarations may be anywhere in a block. **Notes Scope** A variable may only be declared once within a block. • && and || have lazy semantics in the right operand A declaration shadows possible other declarations of the same • Arithmetic operators are overloaded in types int and double, variable in enclosing blocks. but both operands must have the same type (no casts!) **BAN** (韩) **Part A of the project Part B of the project Compiler front end, including** • Lexing and parsing **LLVM backend** • Building an IR of abstract syntax trees Back end for LLVM. Typed version of three-address code (virtual • Type-checking and checking that functions always 'return' register machine). • BNFC source file for JAVALETTE offered for use Submission deadline Thursday 2 May at midnight. If you plan to implement many extensions, then try to finish early **Deadline** and continue with part C. You must submit part A at the latest Thursday 4 April at midnight. Late submissions will only be accepted if you have a really good reason. 等 **Part C of the project Extensions** One or more language extensions to JAVALETTE. Submission deadline Thursday 23 May at midnight. **Possible extensions LLVM**• JAVALETTE language extensions. One or more of the following:

• For loops and arrays, restricted forms (two versions) • Dynamic data structures (lists, trees, etc.) • Classes and objects (two versions)

complete treatment of function calls

• Native code generator (support offered only for x86), needs

• See full list in the project description on the course web page

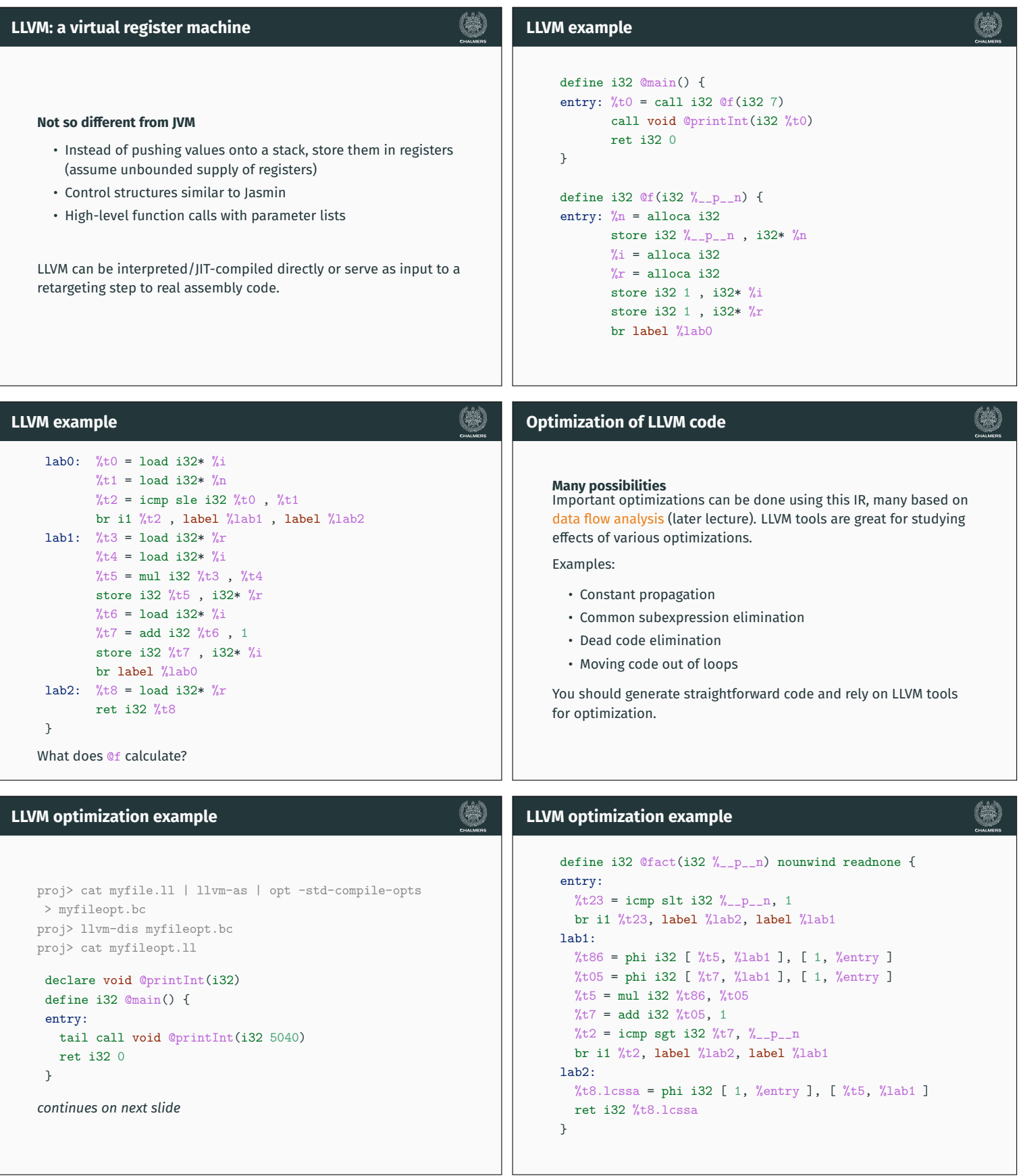

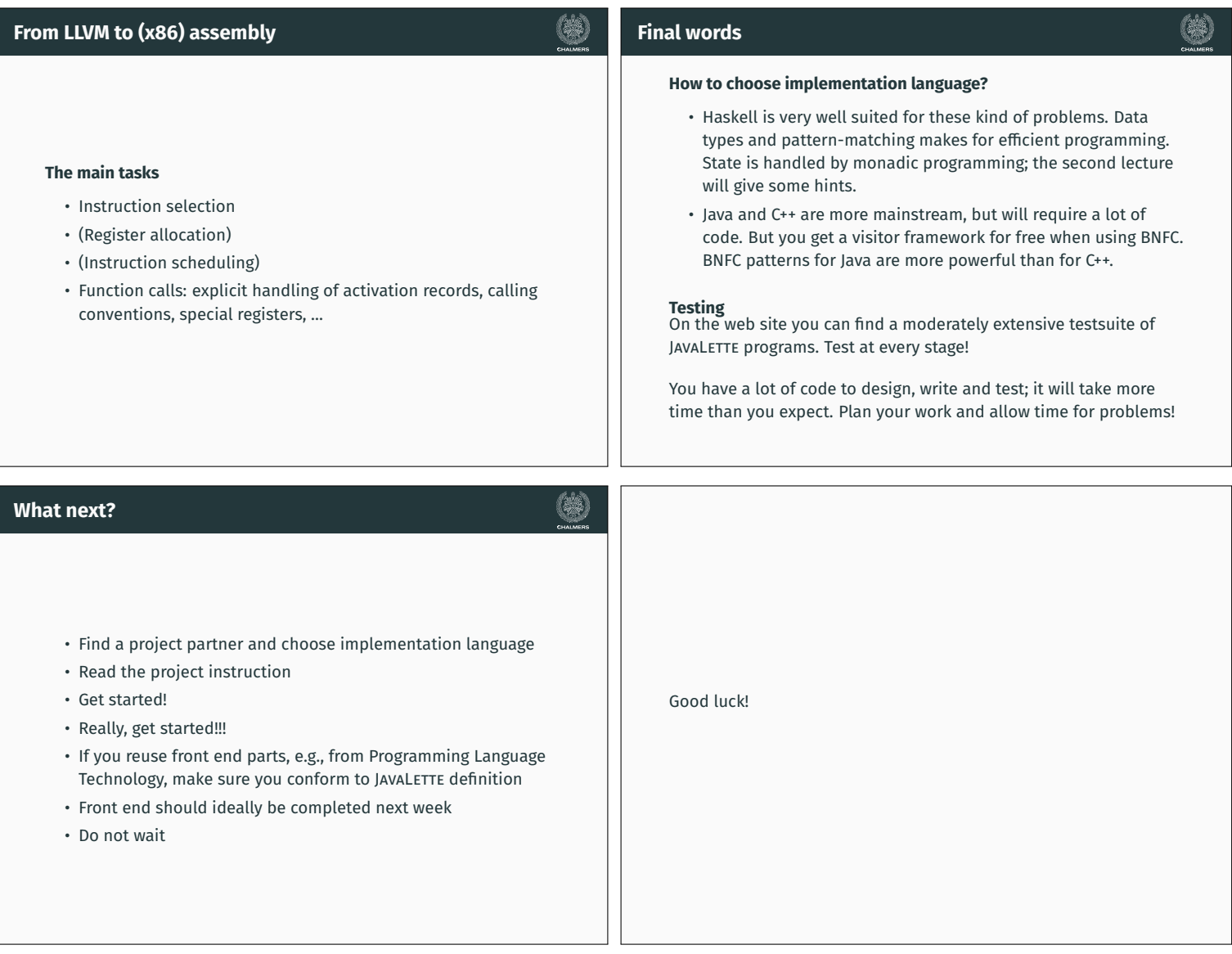